#### **More About Loops**

CS 8: Introduction to Computer Science Lecture #13

Ziad Matni
Dept. of Computer Science, UCSB

#### Administrative

#### **3 NEW ASSIGNMENTS!**

**Homework assignment #7** is due next Thursday (6/1)

Lab assignment #6 is due on Friday (5/26)

Project #2 is due on Tuesday, 6/6

#### Midterm #2 grades are now available!

A note about my grading choices

# Midterm #2 Average = 85.8 Median = 89

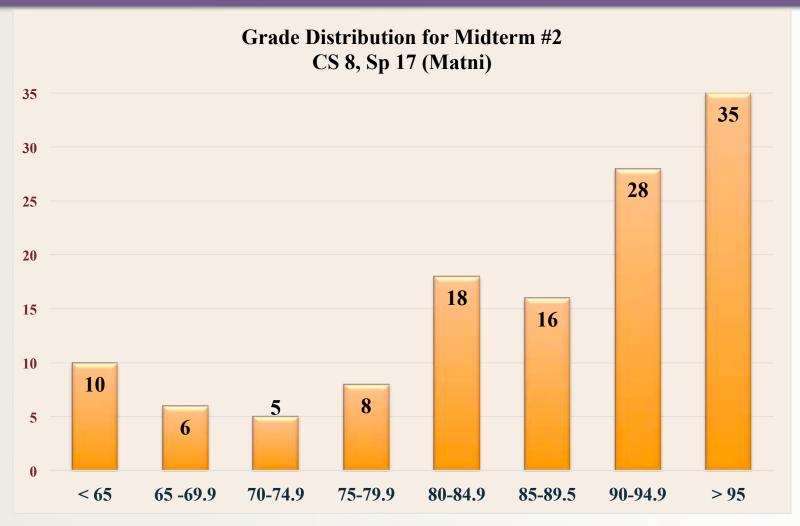

Consider the function below. What happens when it is called as tree("t/o/p")?

```
def tree(a):
    a.split("/")
    print (a[0] + 1)
```

- A. You get an error message because you cannot perform arithmetic on strings
- B. You get an error message because split is a reserved word.
- C. It will print out "t1"
- D. It will print out "top1"
- E. It will print out "lop"

What is the outcome of this Python code? You are given that chr(65) = A.

```
for i in range(1, 7):
    D[chr(65 + i)] = i
v = D['C'] * 3 - D['D'] * 2 + D['G']
D['Z'] = v

for x in list(D.keys()):
    if D[x] == v:
        print(x)
print (D['Z'])
```

Write Python function, **Tripler**, takes in as parameter any numerical list, **alist**, as input parameter and returns a list with all the numbers in **alist** tripled.

#### For example:

```
if alist = [3, 2, 5], then Tripler(alist) = [9, 6, 15], and if alist = [-3, 10, 1, 7], then Tripler(alist) = [-9, 30, 3, 21], and so on.
```

```
Consider the following Python function, makeD1:

def makeD1(myList):

tempDict = {}

for name in myList:

tempDict[name] = myList.index(name)

return(tempDict)
```

If you issue the Python statement: myDict = makeD1(['bob', 'alice', 'bob']), then what would the output of:

- a) len(myDict)
- b) myDict['bob']
- c) myDict['alice']

```
Now consider this other Python function, makeD2:
```

```
def makeD2(myList):
    tempDict = {}
    for i in range( len(myList) ):
        tempDict[ myList[i] ] = i
    return(tempDict)
```

If you issue the Python statement: myDict = makeD2(['bob', 'alice', 'bob']), then what would the output of:

- d) len(myDict)
- e) myDict['bob']
- f) myDict['alice']

## Project #2

- Single program to write
  - But with many facets
- Program should:
  - a) Ask the user for a file to read
  - b) User can enter either a file name OR a URL
    - Program has to be able to detect if it's a URL
  - c) Calculate how often all the characters in the file occur (frequency count)
  - d) Print them out on the display in a pre-determined format
    - List the characters in ASCII code order
    - Some of these formats are done in a way that I'll explain in class later on

#### Repetition with a while loop

- while condition:
  - # executes over and over until false condition
- Used for indefinite iteration
  - When it isn't possible to predict how many times a loop needs to execute
    - Unlike with for loops
- We use **for** loops for definite iteration (e.g., the loop executes exactly **n** times)

#### Repetition with a while loop

- While loops won't run at all if condition starts false
- While loops runs forever if condition stays true
- Sometimes helps to use break to exit loop, or continue to restart loop (these work with for loops too)
  - But we don't like to use break/continue too much
  - Makes for sloppy algorithms

### Applying while

Can be used for counter-controlled loops:

```
n = 500
counter = 0  # (1) initialize
while counter < n:  # (2) check condition
    print(counter * counter)
    counter = counter + 1  # (3) change state</pre>
```

But this is a definite loop – easier to use for

### Applying while

• Better application – unlimited data entry:

```
# (1) initialize
AllGrades = 0
grade = input("enter grade or q to quit: ")
# (2) check condition
while grade != "q":
    # process grade here, then get next one
    AllGrades = AllGrades + int(grades)
    # (3) change states
    grade = input("enter grade or q to quit: ")
# While loop has ended, now do other stuff...
```

#### Flow of an Iteration Structure

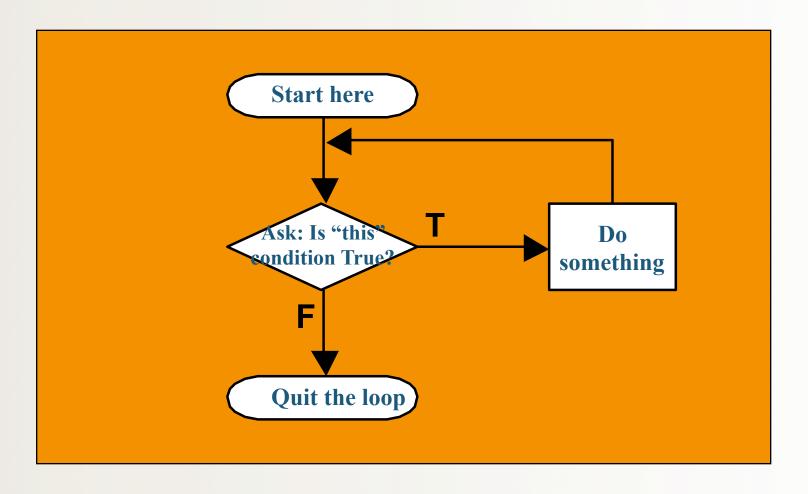

#### Review: 3 Control Structure Types

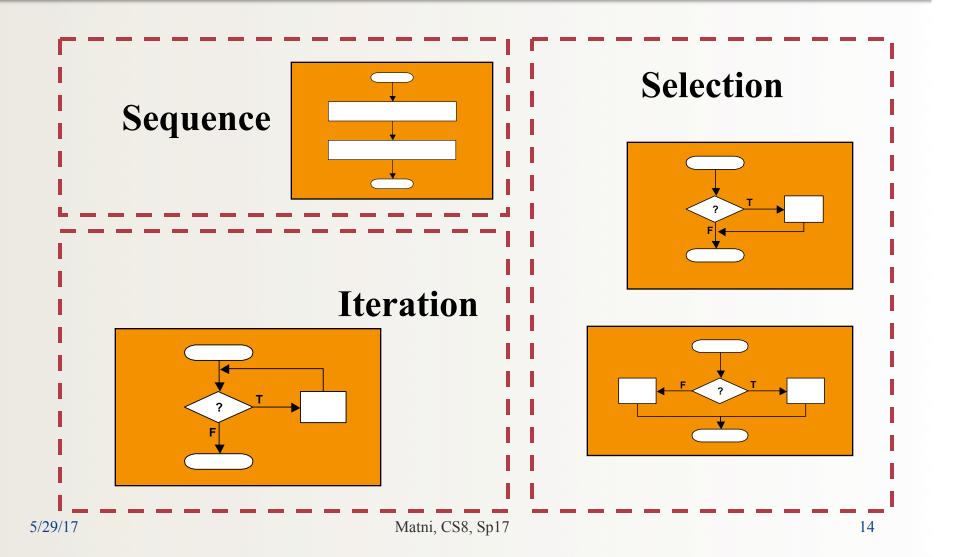

# Structure "Rule" #1: start with the simplest flowchart

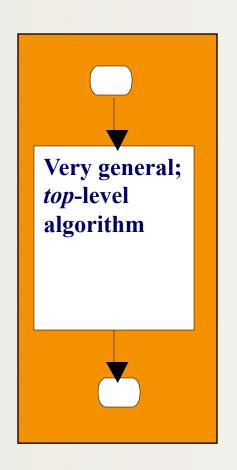

 Really just a way to start; clarifies the "big picture"

For example:

get some data, calculate and then show some results

Notice: just one rectangle

# Rule #2: replace any rectangle by two rectangles in sequence

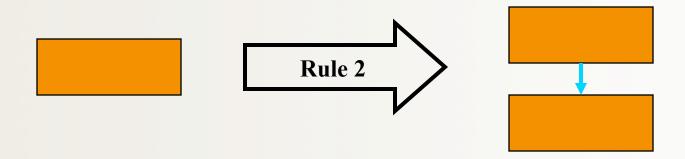

- This "stacking rule" can apply repeatedly
- For example:
  - 1. Get data
  - 2. Process
  - 3. Show results

## Rule #3: replace any rectangle by any control structure

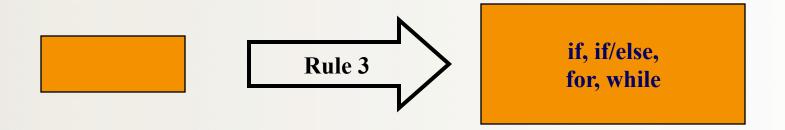

- This "nesting rule" also applies repeatedly each control structure has its own rectangles
- e.g., nest a while loop in an if structure:

```
if n > 0:
    while i < n:
        print(i)
        i = i + 1</pre>
```

## Rule #4: apply rules #2 and #3 repeatedly, and in any order

- Stack, nest, stack, nest, nest, stack, ... gets more and more detailed as one proceeds
  - Think of control structures as building blocks that can be *combined in two ways only*.
- Overall process is known as "top-down design by stepwise refinement"
- <u>Fact</u>: *any algorithm* can be written as a combination of sequence, selection, and iteration structures.

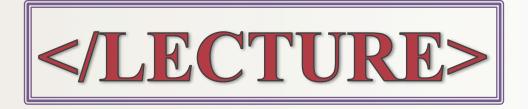